# **BIOLOGIA**

### PRIMEIRA OUESTÃO

O peso dos frutos (fenótipo) de uma determinada espécie vegetal varia de 150g a 300g. Do cruzamento entre linhagens homozigóticas que produzem frutos de 150g, com linhagens homozigóticas que produzem frutos de 300g, obteve-se uma geração F, que, autofecundada, originou 7 fenótipos diferentes.

Sabendo-se que o peso do fruto é um caso de herança quantitativa, responda:

- A) quantos pares de genes estão envolvidos na determinação do peso dos frutos desta espécie vegetal?
- B) qual é o efeito aditivo de cada gene?
- C) de acordo com o triângulo de Pascal, qual é a proporção de cada classe fenotípica obtida em  $F_{2}$ ?

#### SEGUNDA QUESTÃO

A ilustração abaixo representa, com um esquema tridimensional, a morfologia interna de uma folha. Analise-a e responda as questões abaixo.

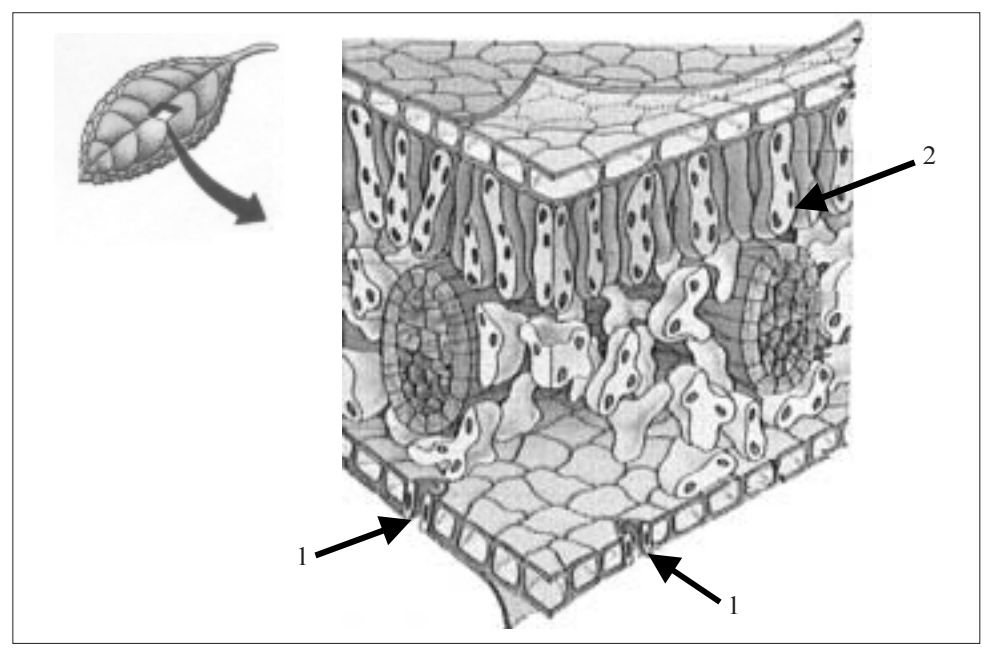

Adaptado de: AMABIS, J.M. & MARTHO, G.R. Fundamentos de Biologia Moderna. São Paulo: Moderna, 2003 e http://www.ualr.edu/~botany/leafstru

- A) Qual é o nome da estrutura apontada pelo número 1 e a que tecido ela pertence?
- B) Qual é o nome do tecido apontado pelo número 2 e qual é a sua função?

## TERCEIRA QUESTÃO

Existe(m) diferença(s) de origem embriológica (folhetos embrionários) entre as glândulas sebáceas, a pleura e o epitélio da bexiga urinária?

Justifique sua resposta.

#### QUARTA QUESTÃO

As sementes de diversas plantas de clima temperado, como por exemplo a macieira, somente germinam após uma exposição a baixas temperaturas. Com base nas informações acima, responda:

- A) qual é o processo envolvido neste fenômeno e onde ocorre?
- B) qual é a vantagem evolutiva deste fenômeno?